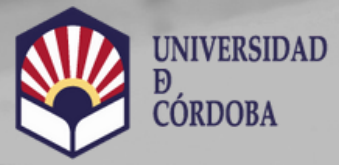

**VICERRECTORADO DE ESTUDIANTES Y CULTURA** 

Biblioteca Universitaria

# Percentil Dialnet Métricas

https://www.uco.es/servicios/biblioteca/acreditacion-sexenios

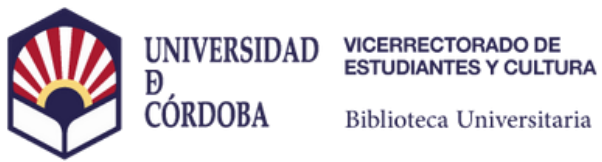

Biblioteca Universitaria

# **Percentil Dialnet Métricas**

Buscar el nombre de la aportación en el cajetín de búsqueda de documentos

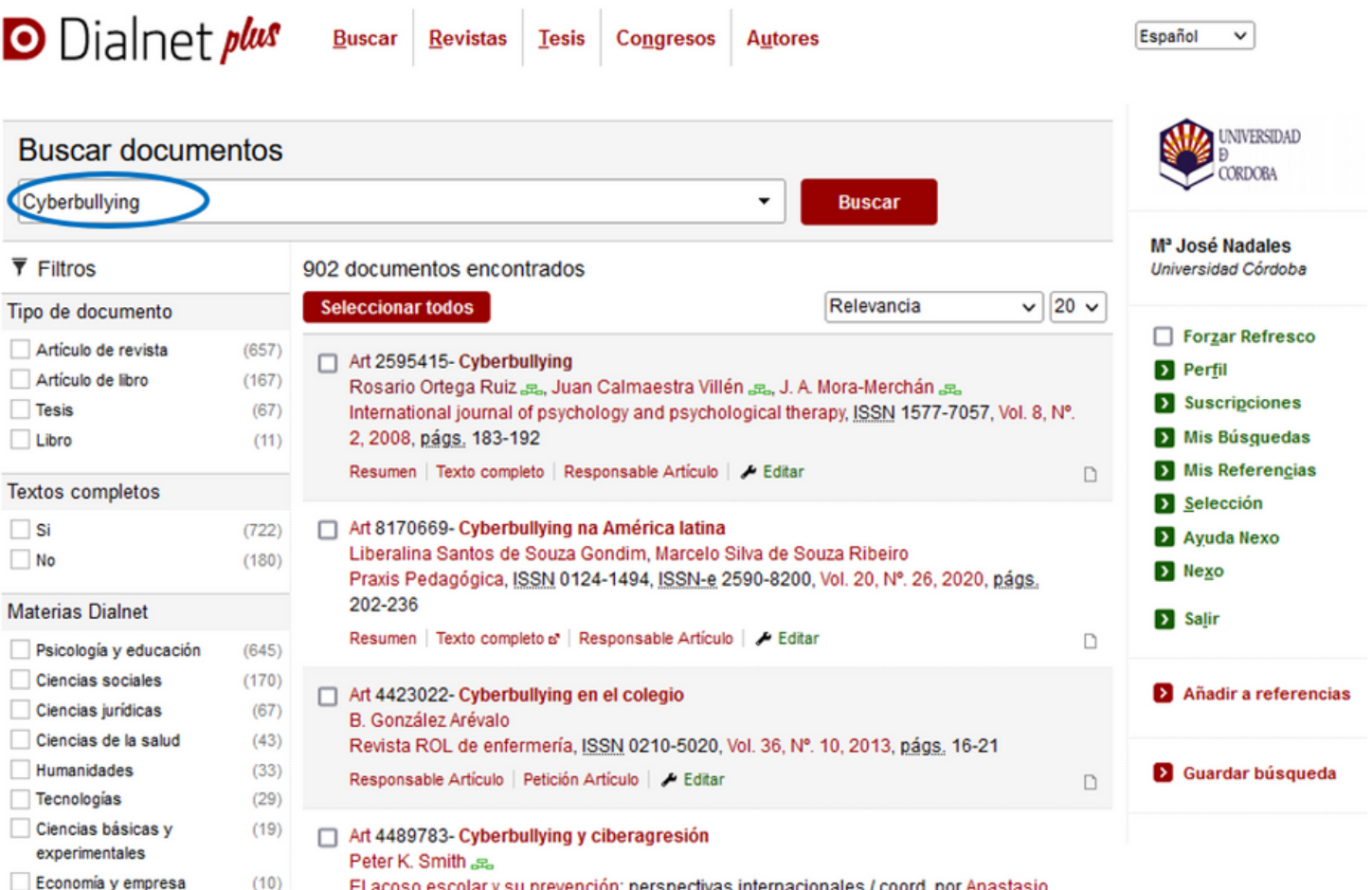

https://www.uco.es/servicios/biblioteca/acreditacion-sexenios

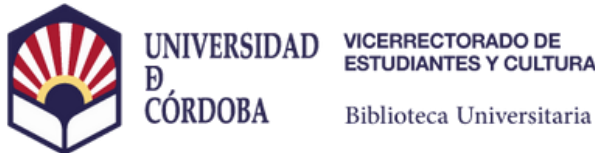

Biblioteca Universitaria

Clicar en Dialnet Métricas sobre el número de citas

# O Dialnet plus

**Buscar Revistas Tesis**  **Congresos Autores** 

## Art 2595415- Cyberbullying

Autores: Rosario Ortega Ruiz az. Juan Calmaestra Villén az. J. A. Mora-Merchán az. Localización: International journal of psychology and psychological therapy, ISSN 1577-7057, Vol. 8, N°. 2, 2008, págs, 183-192 Idioma: inglés

#### **Texto completo (pdf)**

#### **Responsable Articulo**

#### Dialnet Métricas: 89 Cita

#### **Resumen**

Schools violence and bullying is a well known phenomenon in the society nowadays, and it is a classic investigation topic. But the ways that bullying is carry on have been evolved along the time and new forms of intimidation, harassment and maltreatment have risen. One of these forms is called cyberbullying. This article explores cyberbullying using a specific questionnaire to 830 students with ages between 12 and 18 years. The result shows that the impact of this phenomenon, in our society, is not speciality serious if we compare it with results in other countries. One of four students is involved in problems of cyberbullying, but only a little percentage, no more than 4%, is involved in the severe form.

#### **Citas recibidas (89)**

- ⊙ Bullying y ciberbullying: victimización, acoso y daño. Necesidad de intervenir en el entorno escolar
- o Violencia de género en entornos virtuales: una aproximación a la realidad adolescente
- Cyberbullying: a systematic review of research, its prevalence and assessment issues in Spanish studies
- ⊙ Competencias docentes para la prevención del ciberacoso y delito de odio en Secundaria
- Acoso escolar y cibernético en estudiantes universitarios
- · Ciberacoso mediante teléfono móvil e Internet en las relaciones de noviazgo entre jóvenes
- Cyberbullying in youth: a pattern of disruptive behaviour
- Annon conclor on la Comunidad de Evtremadure un Informe Defensor del Duoble (2000)

## https://www.uco.es/servicios/biblioteca/acreditacion-sexenios

#### **Editar**

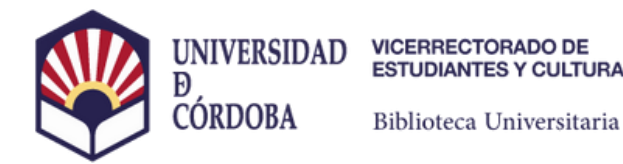

## En "Más indicadores"

aparecederán entre otros los percentiles

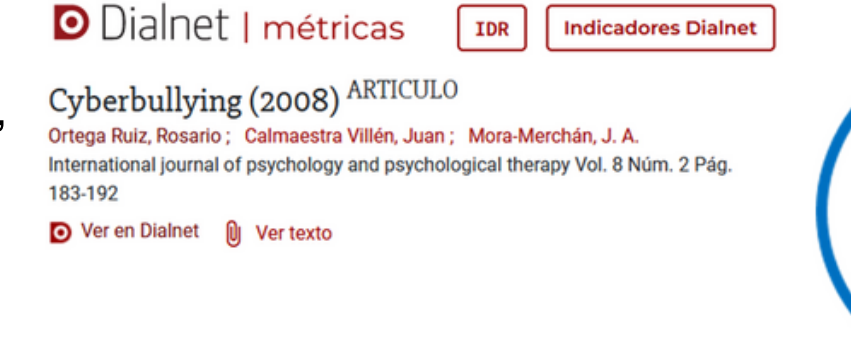

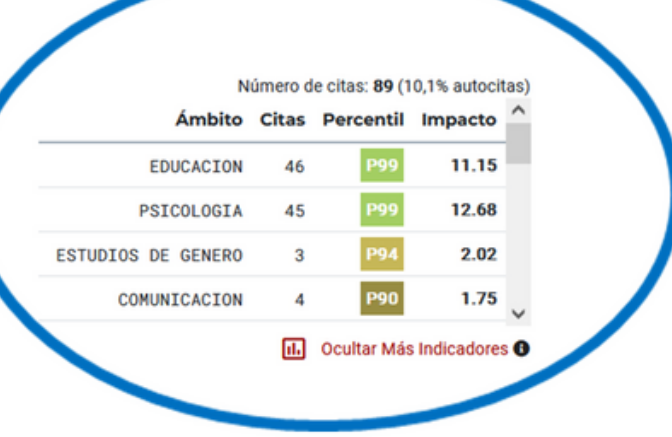

#### Citas por clasificación CIRC

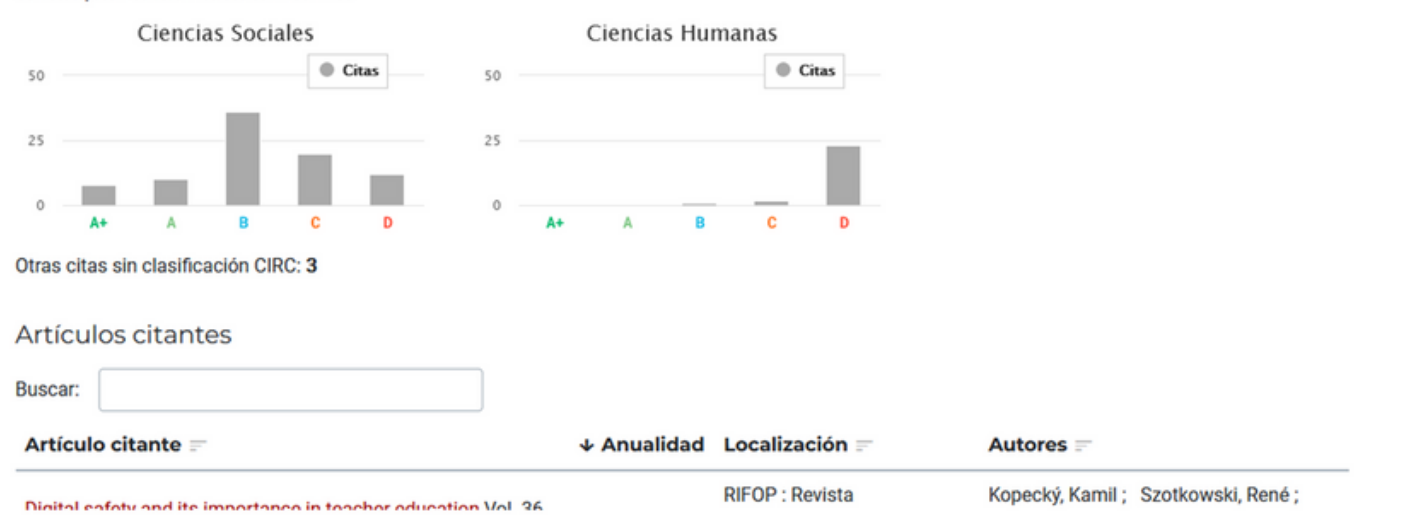

### https://www.uco.es/servicios/biblioteca/acreditacion-sexenios